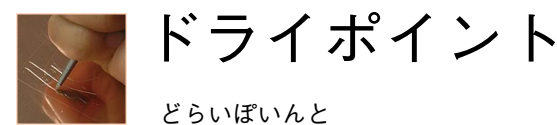

どらいぽいんと

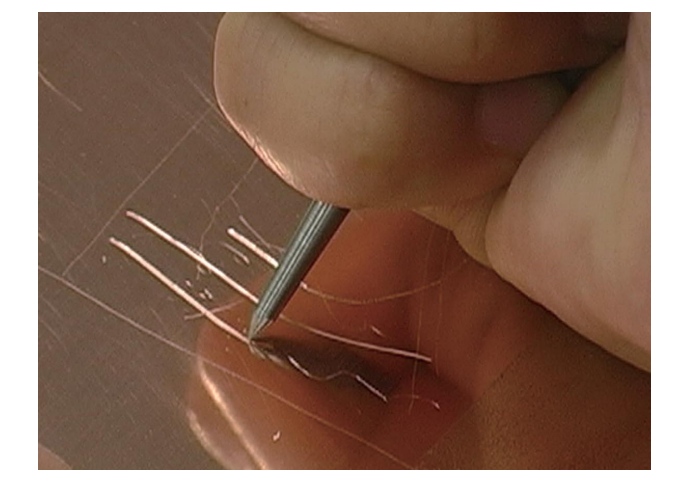

**ドライポイントによる制作例**

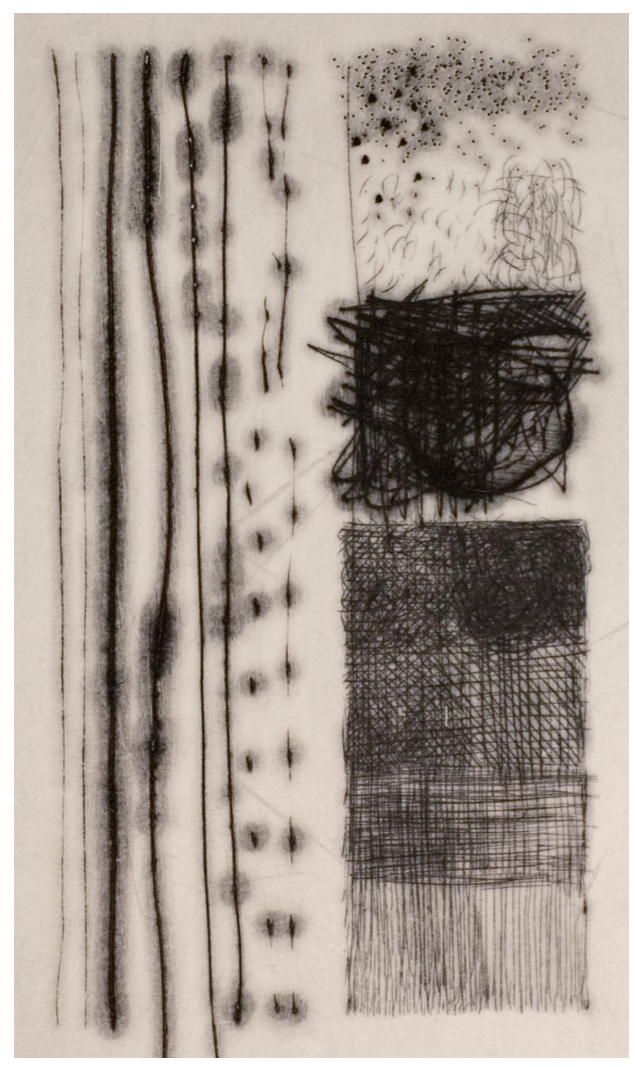

#### **概要**

ドライポイントは、金属版を直に印刻し、描画をする直 接凹版技法(直刻法)のひとつです。版材より硬い鋼鉄 製のニードルなどを使用し直接版面にイメージを刻み込 みます。こうしてできた版は、印刷すると直接刻まれた 、刻線の両側にできるまくれにもインクが絡まることで 独特のやわらかく滲み(にじみ)のある描線を表現する 。ことができます

ドライポイントの歴史は古く、1480年頃のドイツでつ くられた作品が最古のものとされています。同じ直接凹 版技法であるエングレーヴィングと比べると、技法や道 具への熟練をあまり必要としないために簡単に自由な線 を描くことができるのが特徴です。

ドライポイントは、版に直接線を刻んで描画するため に、ニードルなどによって描かれる刻線に沿って押しの けられた金属が線の両側に盛りあがります。この盛り上 がりをまくれ(バー、あるいはバール)と呼びます。版 にインクを詰めると、まくれの裏にもインクがたまり、 このインクも紙に刷り取られるために滲みのある柔らか な線となって印刷されます。まくれの大きさや形状は、 描画材である針や刃の硬さ、描刻時の力の入れ加減(筆 圧)や針が版に当たる角度などによって変化するために、 様々な表情の線を作り出すことが可能です。

ドライポイントによってできるまくれの修正は比較的容 易です。余分なまくれは、スクレーパーで削り、バニッ シャーで磨いて修正をします。軽めの修正であれば、耐 水ペーパーを使用するとさらに容易にまくれを除去する ことができます。描画途中に刷りあがりを確認したい時 には、印刷時と同様に版にインクを詰めて拭き取り、半 透明のフィルムを版上に置き、透かして見ると刷りあが りのイメージを大まかに確認することができます。

ドライポイントは性質上、少量しか印刷することができ ません。これは版のまくれが摩滅しやすく、プレス機で 印刷すると圧力によってつぶれてしまうためです。この ため試刷りはなるべく少なくし、より多く刷りたい場合 は、鋼鉄やクロームで表面にメッキ加工を施すことで、 50枚程度の印刷が可能になります。

た

# **ドライポイント制作工程**

#### **工程1. ニードルで彫る**

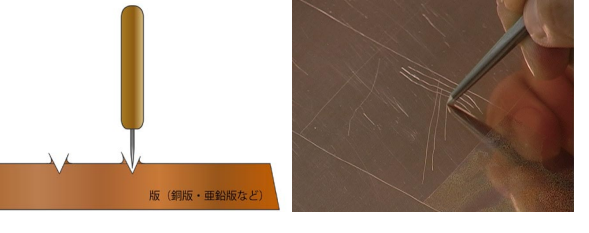

ニードルを使用して版を彫ります。ニードルによって彫られた版 面は、刻線に沿って押しのけられた金属のまくれが両側に盛りあ 。がるのが特徴です

工程 2. 刷り・インクを詰める

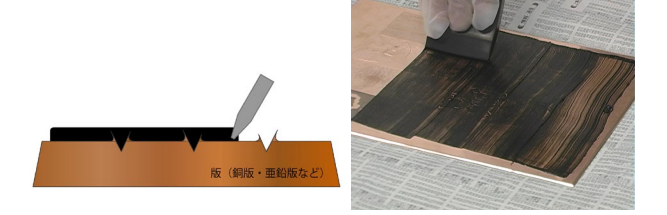

描画が終わったら、刷りを行います。ヘラで艶が出るまでインク を練ったら、ゴムベラなどを使い版にインクを詰めていきます。

## 工程 3. 刷り・余分なインクを拭き取る

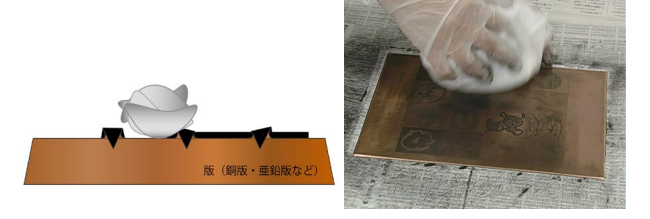

余分なインクは寒冷紗などを用いて拭き取ります。荒拭き、中拭き、 仕上げ拭きと段階ごとに丁寧に拭き取ります。

## 工程 4. 刷り·紙、あい紙、フェルトをのせる

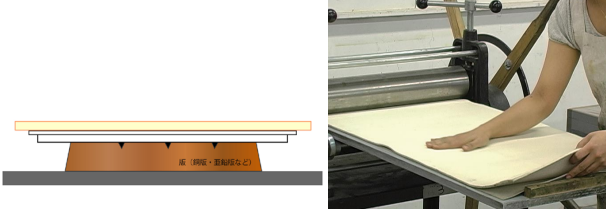

版にインクを詰め、余分なインクを拭き取り終わったら、版をプ レス機のベッドプレートにのせ、その上に紙、あい紙、フェルト 。の順にのせていきます

工程 5. 刷り・プレス機を通す

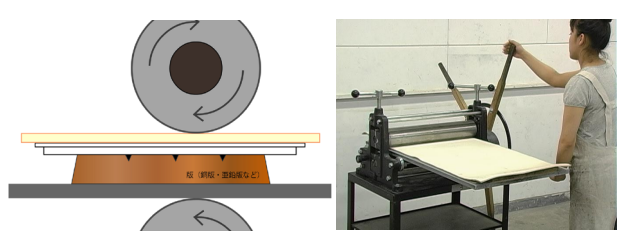

プレス機を通して圧をかけることで、版から紙にインクを転写し ます。最後まで一定のスピードを保つようにしてプレス機のハン 。ドルを回します

### **工程6. 刷り・プリント完了**

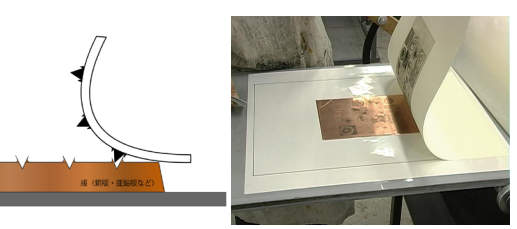

フェルトとあい紙をあげて、刷り状態を確認しながら、紙ばさみ 。を使いゆっくりと紙をめくります

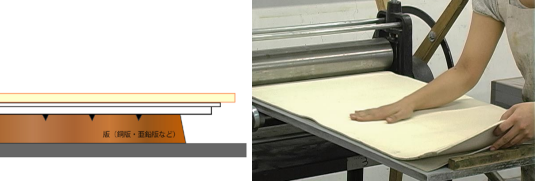

Copyright © 2007, 2008 Musashino Art University. All Rights Reserved.